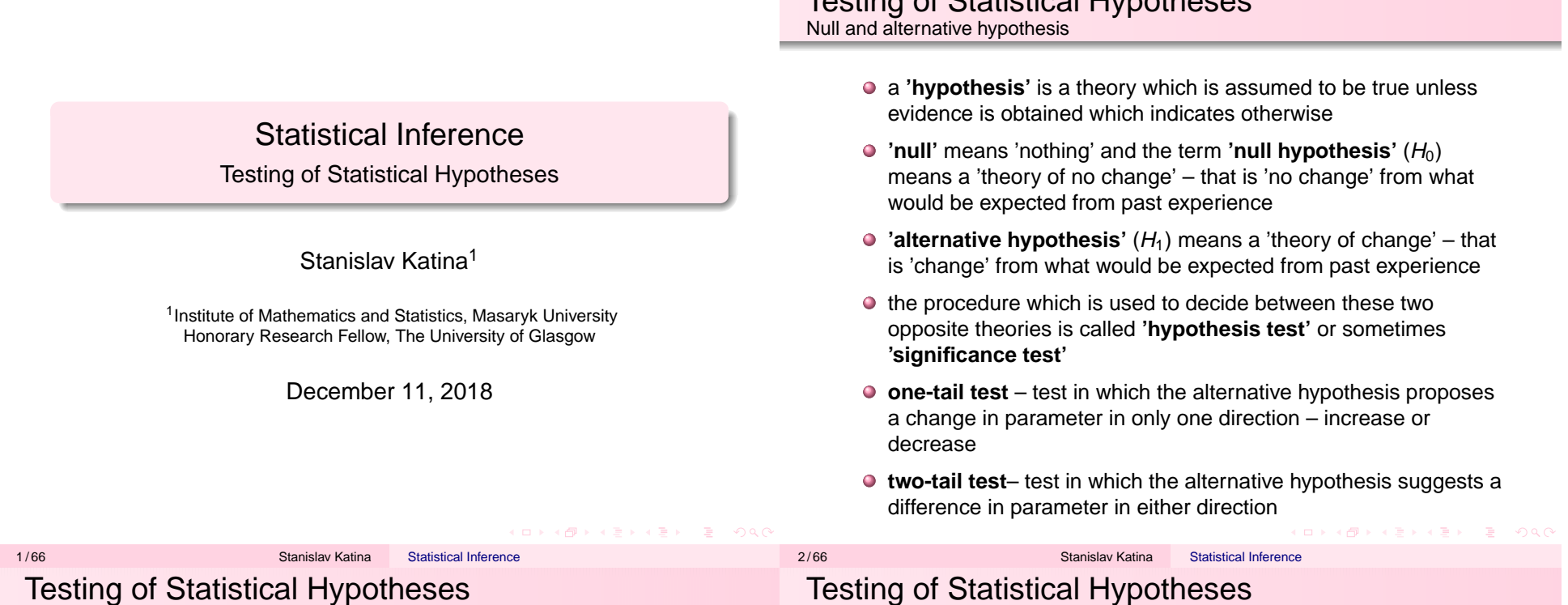

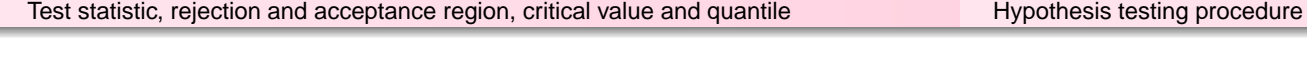

- the **test statistic** is calculated from the sample its value is used to decide whether the null hypothesis should be rejected
- the **rejection** (or **critical**) **region** gives the values of the test statistic for which the null hypothesis is rejected
- the **acceptance region** gives the values of the test statistic for which the null hypothesis is not rejected
- $\bullet$  the boundary value(s) of the rejection region is (are) called the **critical value**(**s**) or **quantile**(**s**)
- the **significance level**  $\alpha$  of a test gives the probability of the test statistic falling in the rejection region when null hypothesis is true

a **hypothesis** is a statement about a population parameter base on a sample from this population

Testing of Statistical Hypotheses

- $H_0$  and  $H_1$  are two complementary hypotheses in a hypothesis testing problem
- a **hypothesis testing procedure** or **hypothesis test** is a rule that specifies – for which sample values the decision is made to accept null hypothesis as true – and for which sample values  $H_0$ is rejected
- $\bullet$  the subset of sample space for which  $H_0$  will be rejected is called **rejection region** (**critical region**)
- the complement of the rejection region is called the **acceptance region**

K ロ ▶ K @ ▶ K ミ ▶ K ミ ▶ - ' 큰' - 10 Q Q 4 / 66 Stanislav Katina **K ロ ▶ K 御 ▶ K 重 ▶ K 重 ▶ 「重 」 つ Q Q** 

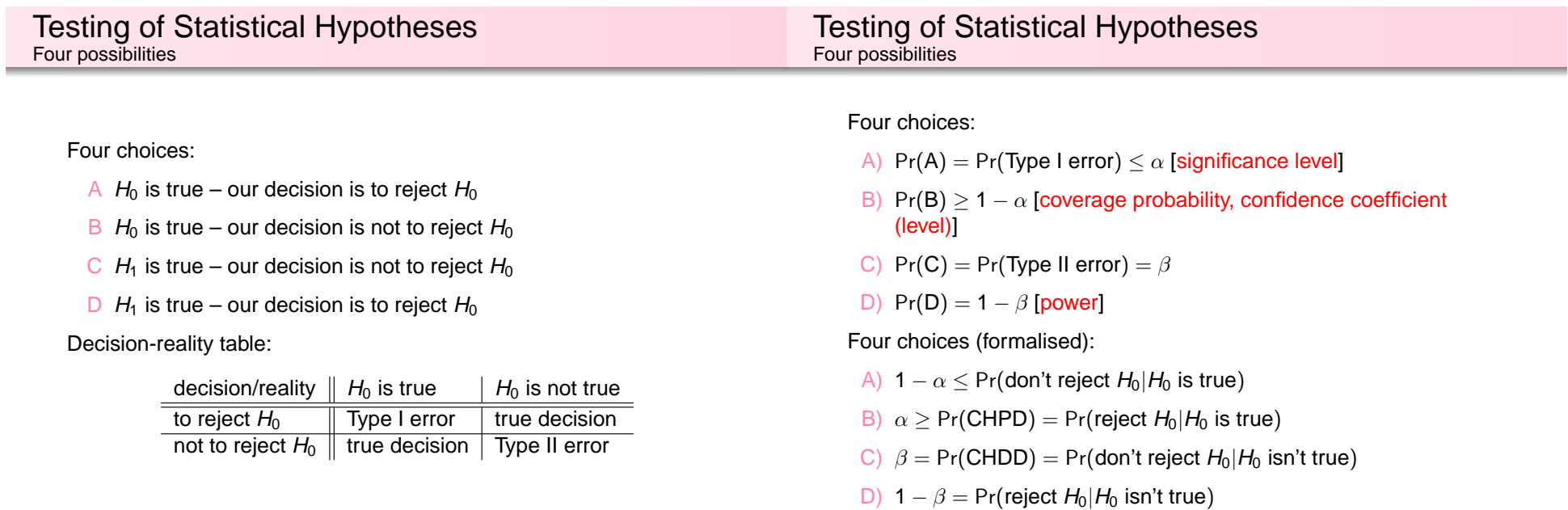

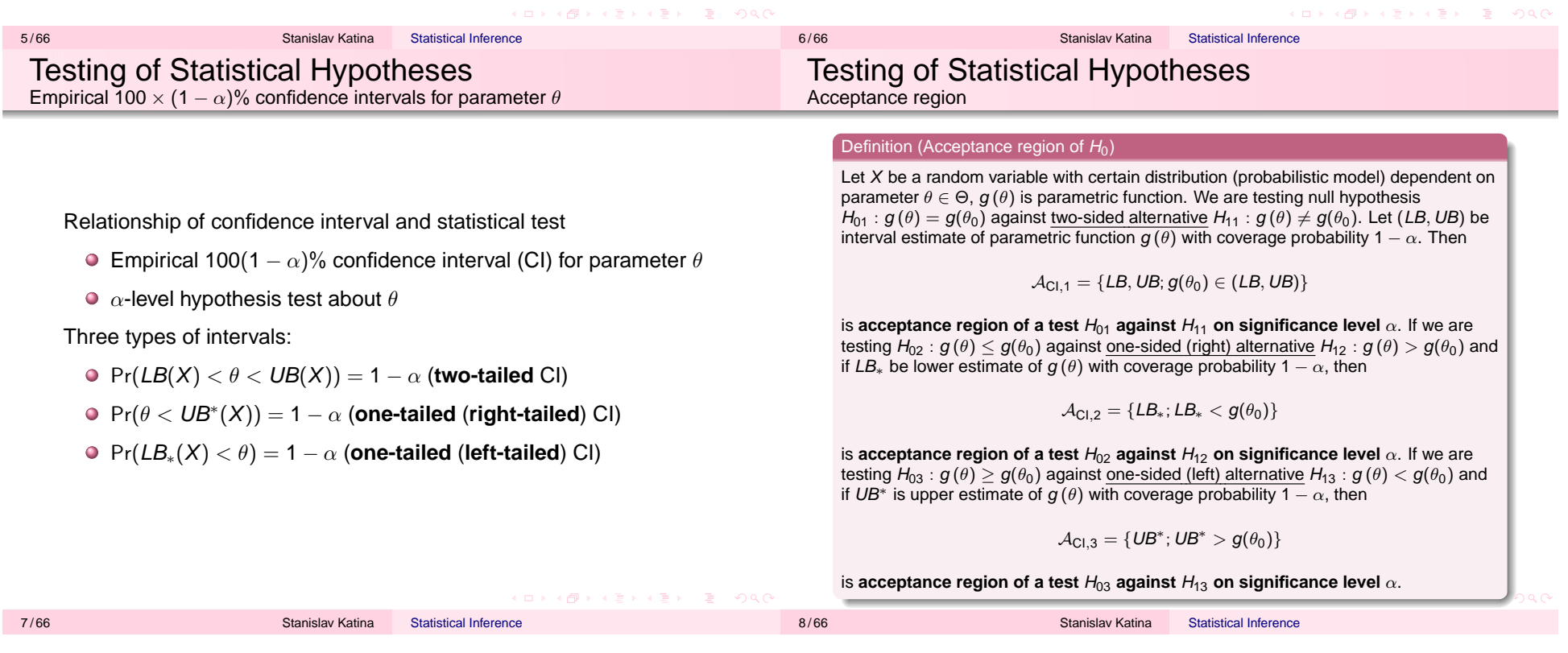

# Testing of Statistical Hypotheses Rejection region

#### Definition (Rejection (critical) region of  $H_0$ )

Let X be a random variable with certain distribution (probabilistic model) dependent on parameter  $\theta \in \Theta$ ,  $q(\theta)$  is parametric function. We are testing null hypothesis  $H_{01}$  :  $g(\theta)=g(\theta_0)$  against two-sided alternative  $H_{11}$  :  $g(\theta)\neq g(\theta_0).$  Let (*LB, UB*) be interval estimate of parametric function  $q(\theta)$  with coverage probability 1 –  $\alpha$ . Then

$$
\mathcal{W}_{Cl,1} = \{LB, UB; g(\theta_0) \notin (LB, UB)\}
$$

**is critical region of a test**  $H_{01}$  **against**  $H_{11}$  **on significance level**  $\alpha$ **. If we are testing**  $H_{02}$  :  $g(\theta)\leq g(\theta_0)$  against one-sided (right) alternative  $H_{12}$  :  $g(\theta)>g(\theta_0)$  and if  $LB_*$ be lower estimate of  $g\left(\theta\right)$  with coverage probability 1  $\alpha$ , then

$$
\mathcal{W}_{\text{Cl},2} = \{LB_*; LB_* \geq g(\theta_0)\}
$$

is **critical region of a test** H<sup>02</sup> **against** H<sup>12</sup> **on significance level** <sup>α</sup>. If we are testing  $H_{03}: g\left(\theta\right)\geq g(\theta_{0})$  against one-sided (left) alternative  $H_{13}: g\left(\theta\right)< g(\theta_{0})$  and if  $UB^{\ast}$ is upper estimate of  $q(\theta)$  with coverage probability 1 –  $\alpha$ , then

$$
\mathcal{W}_{\text{Cl},3} = \{ \textit{UB}^*; \textit{UB}^* \leq g(\theta_0) \}
$$

is **critical region of a test**  $H_{03}$  against  $H_{13}$  on significance level  $\alpha$ .

9/66 Stanislav Katina Statistical Inference 10/66 Stanislav Katina Statistical Inference Testing of Statistical Hypotheses To carry out a hypothesis test Testing of Statistical Hypotheses

◆ ロ ▶ ◆ @ ▶ → ミ ▶ → ミ ▶ │ ミ │ ◆) Q (^

- Step 1 define the null and alternative hypothesis  $(H_0$  and  $H_1)$
- Step 2 decide on a significance level  $\alpha = 0.1, 0.05, 0.01$
- Step 3 calculate the test statistic (test criterion)  $T_0$
- Step 4 determine the critical value(s)
- Step 5 decide on the outcome of the test (reject/don't reject  $H_0$ ) depending on one of the following ways:
	- base on critical region  $\mathcal{W}=\mathcal{W}_{\mathcal{T}}$  (observed test statistic  $t_0 = t_{\sf obs}$  and critical values  $t_{\alpha/2}$  and  $t_{1-\alpha/2}$ , resp.  $t_\alpha$  and  $t_{1-\alpha}$ ),
	- $\bullet$  base on critical region  $W_{\text{IS}}$ , i.e. empirical confidence interval (and  $q(\theta_0)$ ),
	- base on p-value.

Step 6 state the conclusion in words

# Testing of Statistical Hypotheses Test criterion

#### Definition (Test criterion)

A **test criterion** is a test statistic  $\mathcal{T} = \mathcal{T}_0 = \mathcal{T}_0(X_1, X_2, \ldots, X_n),$  with known asymptotic distribution if  $H_0$  is true. The set of possible values of  $\mathcal{T}_0$  is divided to two subsets, i.e.  $\mathop{\bf accept}$ ance region  $H_0$  (notation A) and **critical region**  $H_0$  (notation  $W$ ). These two regions are divided by **critical values**  $t_{\alpha/2}$  and  $t_{1-\alpha/2}$ , resp.  $t_{\alpha}$  and  $t_{1-\alpha}$  (for particular  $H_0$  and  $H_1$ ) of the distribution of test statistics  $T_0$  (if  $H_0$  is true).

#### Definition (Confidence interval)

A **confidence interval** (CI) is a type of interval estimate of a population parameter θ. It is an observed, often called **empirical**, interval (i.e., it is calculated from the observations) that includes the value of an unobservable parameter  $\theta$  if the experiment is repeated. The frequency that observed interval contains the parameter is determined by the **confidence coefficient**  $1 - \alpha$  (i.e. **confidence level**, **coverage probability**).

To carry out a hypothesis test – based on test statistic and critical value

### Definition (Testing based on critical region  $W$ )

**Rejecting**  $H_0$ . If observed test statistic (realisation of test statistic)  $t_0$ of test statistic  $\mathcal{T}_0$  is within a critical region  $\mathcal{W}$  (equivalently is not from an acceptance region A),  $H_0$  is rejected at a significance level  $\alpha$ , i.e. we do have sufficiently enough evidence to reject  $H_0$ . **Not rejecting**  $H_0$ . If observed test statistic  $t_0$  of test statistic  $T_0$  is within an acceptance region  $\mathcal A$  (equivalently, it is not from a critical region W),  $H_0$  is not rejected at a significance level  $\alpha$ , i.e. we don't have sufficiently enough evidence to reject  $H_0$ .

Let  $t_{\min}$  be the smallest possible value of a test criteria  $T_0$  and  $t_{\max}$  be the highest possible value of a test criteria  $T_0$ , then

1 **two-sided alternative** – critical region

 $\mathcal{W}_1 = (t_\mathsf{min}, t_{1-\alpha/2}) \cup \langle t_{\alpha/2}, t_\mathsf{max}),$ 

**2** one-sided (right) alternative – critical region  $W_2 = \langle t_\alpha, t_{\text{max}} \rangle$ ,

3 **one-sided (left) alternative** – critical region  $\mathcal{W}_3 = (t_{\text{min}}, t_{1-\alpha}).$ 

To carry out a hypothesis test – based on CI

# Testing of Statistical Hypotheses To carry out a hypothesis test – based on p-value (observed significance level)

## Definition (Testing based on CI)

**Rejecting**  $H_0$ : If  $g(\theta) = g(\theta_0)$  is within CI ( $H_0$  is valid),  $H_0$  is rejected at the significance level  $\alpha$ , i.e. we do have sufficiently enough evidence to reject  $H_0$ .

**Not rejecting** H<sub>0</sub>: If  $q(\theta) = q(\theta_0)$  is not within CI (H<sub>0</sub> is valid), H<sub>0</sub> isn't rejected at a significance level  $\alpha$ , i.e. we don't have sufficiently enough evidence to reject  $H_0$ .

Relationship of confidence interval and statistical test

- $\bullet$  hypothesis testing  $\equiv$  CIs
- $\alpha$ -level hypothesis test  $\equiv 100(1 \alpha)\%$  CI
- **one-tail test** ≡ one-sided CI (left-sided CI <sup>≡</sup> right-sided alternative, right-sided CI <sup>≡</sup> left-sided alternative
- **two-tail test** ≡ two-sided CI
- $\bullet$  parameter(s) ∈ CI  $\equiv$  not reject  $H_0$
- $\bullet$  parameter(s)  $\notin$  CI  $\equiv$  reject  $H_0$

## Definition (Testing based on p-value)

Minimal significance level  $\alpha$  (for some test statistic  $T_0$ ), base on which  $H_{02}: g(\theta) \leq g(\theta_0)$  is rejected (tested against  $H_{12}: g(\theta) > g(\theta_0)$ ), is called **observed significance level** or **p-value**, i.e.

$$
\text{p-value} = \alpha_{\text{obs}} = \sup_{\theta \in \Theta_0} \Pr\left(\textit{T}(X_1, X_2, \ldots, X_n) \geq \textit{T}(x_1, x_2, \ldots, x_n); \theta\right).
$$

This could be written less formally as  $p$ -value  $=$ Pr(any test statistics equal or greater than observed  $|H_0|$  is true).

The closer  $\alpha_{\textbf{obs}}$  is to zero, the smaller is the probability that any test statistic  $\mathcal{T}(X_1, X_2, \dots, X_n)$  produces a p-value (under  $H_0$ ) equal to or smaller than that observed, while the probability is higher under  $H_1$ . Therefore, p-value could be understood as an indicator of credibility of  $H_0$ .

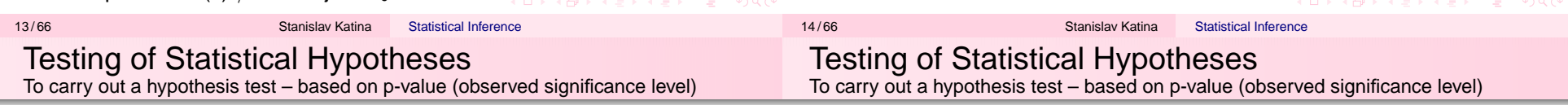

- **Usually, if**  $\alpha_{\text{obs}} < \alpha = 0.05$ , there is sufficiently enough evidence to reject  $H_0$  and the result of a test **is statistically significant**.
- While  $\alpha_{\rm obs} > \alpha =$  0.1, there is sufficiently enough evidence to reject  $H<sub>0</sub>$  and the result of a test is not statistically significant.
- The values between 0.05 and 0.1 should be taken as reference points in a broad sense. As  $\alpha_{\textbf{obs}}$  gets closer to either boundary point of the interval  $(0.05, 0.1)$ , so this is taken as increasing evidence for one or other alternative.
- Situation with  $\alpha_{\textbf{obs}} \in \langle 0.05, 0.1 \rangle$  are usually most difficult to handle and the result is here **marginally statistically significant**.

Wording of the results of a statistical test:

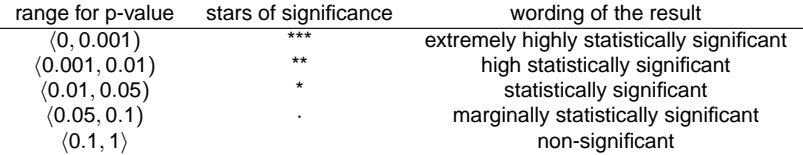

Interpretation of p-values:

- p-value <sup>&</sup>lt; 0.001: the **prevalence** of an estimated effect is smaller than one to one thousand (the **odds** of estimated effect is smaller than 1 : 999), if an effect is not present in a population (the presence of such an effect is **highly improbable**, if an effect is not present in a population – and – the presence of such an effect is **highly probable**, if an effect is present in a population)
- p-value <sup>&</sup>lt; 0.01: the **prevalence** of an estimated effect is smaller than one to one hundred (the **odds** of estimated effect is smaller than 1 : 99), if an effect is not present in a population (the presence of such an effect is **very improbable**, if an effect is not present in a population – and – the presence of such an effect is **very probable**, if an effect is present in a population)
- p-value <sup>&</sup>lt; 0.05: the **prevalence** of an estimated effect is smaller than one to one hundred (the **odds** of estimated effect is smaller than 5 : 95 or 1 : 19), if an effect is not present in a population (the presence of such an effect is **sufficiently improbable**, if an effect is not present in a population – and – the presence of such an effect is **sufficiently probable**, if an effect is present in a population)
- $\bullet$  p-value  $> 0.05$ : the prevalence of an estimated effect is five to one hundred or greater (5 % or more);
- **P** p-value =  $k, k \in (0.05, 1)$ : the prevalence of an estimated effect is 100  $\times$  k to one hundred (100  $\times$  k % or more).

How is the p-value (mostly) calculated?

#### 1 **two-sided alternative** –

p-value = 2 min(Pr( $T_0 \le t_0|H_0$ ), Pr( $T_0 \ge t_0|H_0$ )), e.g. for normal and Student distribution of test statistic (symmetric distributions) and for  $\chi^2_{\sf df}$  and  $\mathcal{F}_{{\sf df}_1,{\sf df}_2}$  distribution of test statistic (asymmetric distributions) or p-value = min(Pr( $T_0 \n\t\le t_0|H_0$ ), Pr( $T_0 \n\t\ge t_0|H_0$ )), e.g. for  $\chi^2_{\sf df}$  and  $\mathcal{F}_{{\sf df}_1,{\sf df}_2}$  distribution of test statistic (asymmetric distributions)

2 **one-sided (right) alternative** – p-value  $=$  Pr(  $T_0 \geq t_0|H_0)$ 

**one-sided (left) alternative** – p-value =  $Pr(T_0 \le t_0|H_0)$ 

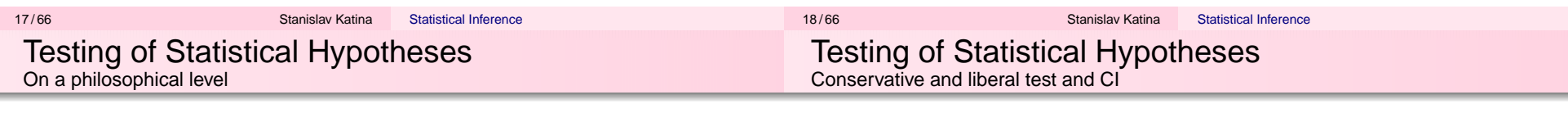

**KEY KARY KEY KEY E YORN** 

K ロ ▶ K @ ▶ K 할 ▶ K 할 ▶ 이 할 → 9 Q @

### $\bullet$  distinction between 'rejecting  $H_0$ ' and 'accepting  $H_1$ '

- $\bullet$  'rejecting  $H_0'$  nothing implies about what state the experimenter is accepting, only that the state defined by  $H_0$  is being rejected
- $\bullet$  distinction between 'accepting  $H_0$ ' and 'not rejecting  $H_0$ '
- $\bullet$  'accepting  $H_0'$  the experimenter is willing to assert the state of nature specified by  $H_0$
- $\bullet$  'not rejecting H<sub>0</sub>' the experimenter really does not believe H<sub>0</sub> but does not have the evidence to reject it

## Definition (Conservative and liberal test)

A test with **actual/observed significance level** smaller than **nominal significance level** <sup>α</sup>, is called **conservative** (the test should theoretically be "rejecting quickly"  $H_0$ , but, in reality, it is the opposite, i.e. the test is "rejecting slowly").

A test with **actual/observed significance level** greater than **nominal significance level** <sup>α</sup>, is called **liberal** (the test should theoretically be "rejecting slowly"  $H_0$ , but, in reality, it is the opposite, i.e. the test "rejecting quickly").

#### Definition (Conservative and liberal CI)

CI with **actual/real coverage probability** greater than **nominal coverage probability**  $1 - \alpha$ , is called **conservative** (i.e. the probability that  $\theta_0$  is within CI is greater that expected). CI with **actual/real coverage probability** smaller than **nominal coverage probability**  $1 - \alpha$ , is called **liberal** (i.e. the probability that  $\theta_0$  is within CI is smaller that expected).

**KORKARRISK ER VAG** 

Two types of hypotheses:

**1 simple hypothesis** –  $H_0$  :  $\theta = \theta_0$  against  $H_1$  :  $\theta \neq \theta_0,$  then **simple likelihood ratio** is equal to

$$
\lambda(\mathbf{x}) = \lambda = \frac{L(\theta_0|\mathbf{x})}{\sup_{\theta \in \Theta} L(\theta|\mathbf{x})} = \frac{L(\theta_0|\mathbf{x})}{L(\widehat{\theta}|\mathbf{x})},
$$

where  $\lambda(\mathbf{x}) = \mathcal{L}(\theta_0|\mathbf{x})$  is test statistic and  $\boldsymbol{L}(\theta|\mathbf{x})$  is continuous for all x.

**2 composite hypothesis** –  $H_0: \theta \in \Theta_0$  against  $H_1: \theta \in \Theta_1$ , then **generalised likelihood ratio** is equal to

$$
\lambda(\mathbf{x}) = \frac{\sup_{\theta \in \Theta_0} L(\theta|\mathbf{x})}{\sup_{\theta \in \Theta} L(\theta|\mathbf{x})}.
$$

Subsets of  $\Theta$ ,  $\Theta_0$  and  $\Theta_1$ , remain the same after monotone transformation of  $\lambda({\bf x})$ , i.e. the statistical tests before and after transformation are equivalent. Therefore, **likelihood ratio test statistic** is equal to

$$
U_{LR}=-2\ln\lambda(\mathbf{X}).
$$

Its realisation, **observed likelihood ratio test statistic**, is equal to  $\mathsf{u}_{\mathsf{LR}} = -2$  ln  $\lambda(\mathbf{x}),$  where  $\mathsf{u}_{\mathsf{LR}} \in (0,\infty).$ 

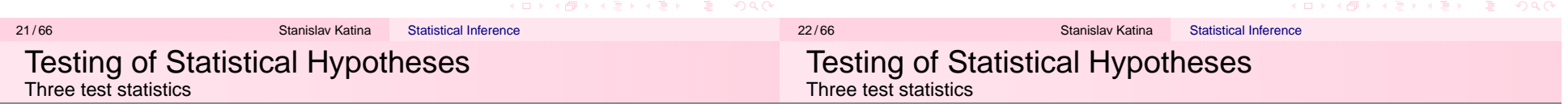

After applying Taylor series of  $I(\theta_0)$  about  $\widehat\theta$ 

$$
\textit{U}_{LR}=-2(\textit{I}(\theta_{0}|\textbf{X})-\textit{I}(\widehat{\theta}|\textbf{X}))\approx-2\left((\theta_{0}-\widehat{\theta})S(\widehat{\theta})-\frac{1}{2}(\theta_{0}-\widehat{\theta})^{2}\mathcal{I}(\widehat{\theta})\right),
$$

where  $\bm{\mathrm{S}}(\widehat{\theta})=0.$  Under  $H_0,$  **Wald test statistic**  $U_{\mathsf{W}},$  is defined as follows

$$
U_{LR} \approx n(\theta_0 - \widehat{\theta})^2 \frac{\mathcal{I}(\theta_0)}{n} \approx n(\theta_0 - \widehat{\theta})^2 i(\theta_0) \stackrel{H_0}{\approx} n(\theta_0 - \widehat{\theta})^2 i(\widehat{\theta}) = U_W,
$$

where  $\frac{1}{n}\mathcal{I}(\widehat{\theta})\stackrel{\mathcal{P}}{\rightarrow}i(\theta_{0});$  its realisation, **observed Wald test statistic** is  $u_W$ . Under  $H_0,$  **Score test statistic**  $U_\mathrm{S}$ , is defined as follows

$$
U_{LR} \approx n(\theta_0 - \widehat{\theta})^2 i(\theta_0) \stackrel{\mu_0}{\approx} \frac{(S(\theta_0))^2}{n i(\theta_0)} = U_{S},
$$

where  $\sqrt{n}(\widehat{\theta}-\theta_0)\stackrel{H_0}{\approx}S(\theta_0)/(\sqrt{n}(i(\theta_0)))$ ; its realisation, <code>observed</code> **Score test statistic** is  $u_{\rm S}$ . 

Statistical Inference

Geometrical interpretation:

- $1$   $U_{LR}$  is measuring properly standardised difference between log-likelihoods in  $\widehat\theta$  and  $\theta_0$  (i.e. in direction of  $y$  axis)
- 2  $U_W$  is measuring properly standardised absolute value of a difference of  $\theta$  $\widehat{\theta}$  a  $\theta_0$  (in direction of x axis)
- 3 U<sub>S</sub> is measuring properly standardised slope of log-ratio in  $\theta_0$

Statistical Inference

23/66 Stanislav Katina

#### Example (normal distribution)

Let  $X \sim {\mathsf N}(\mu,\sigma^2)$ , where  $\sigma^2$  is known,  ${\mathsf H}_0: \mu = \mu_0$  against  $H_1$  :  $\mu \neq \ \mu_0,$  where  $\boldsymbol{\theta}_0 = (\mu_0, \sigma^2)^T.$  Then **1**  $U_{LR} = -2(I(\theta_0|\mathbf{X}) - I(\widehat{\theta}|\mathbf{X})) =$  $-\sum_{i=1}^n (X_i - \overline{X})^2/\sigma^2 + \sum_{i=1}^n (X_i - \mu_0)^2/\sigma^2 = n \frac{(\overline{X} - \mu_0)^2}{\sigma^2},$ 2  $\mathcal{U}_\mathsf{W} = (\overline{X} - \mu_0)^2 \mathcal{I}(\overline{\mathsf{x}}) = n \frac{(\overline{X} - \mu_0)^2}{\sigma^2},$  ${\bf U}_{\sf S} = \frac{({\rm S}(\mu_0))^2}{\mathcal{I}(\mu_0)} = \frac{(n(\overline{{\sf X}}-\mu_0)/\sigma^2)^2}{n/\sigma^2} = n\frac{(\overline{{\sf X}}-\mu_0)^2}{\sigma^2}.$ All three test statistics are equal, i.e.  $\mathcal{U}_{\textsf{LR}}=\mathcal{U}_{\textsf{W}}=\mathcal{U}_{\textsf{S}}.$ 

Let  $\theta$  be a scalar. **Null hypothesis**  $H_0$  :  $\theta=\theta_0$  and **alternative**  $\mathsf{hypothesis}\ H_1: \theta \neq \theta_0,$  where  $\theta_0$  is a scalar from  $H_0.$  Let  $\widehat{\theta}$  be the maximal likelihood estimate of  $\theta.$  Let  $\mathsf{Var}[\widehat{\theta}]$  be the variance of  $\widehat{\theta}.$  $\overline{\phantom{m}}$ 

Then three test statistics are defined as follows:

\n- \n
$$
U_{LR} = -2(I(\theta_0|\mathbf{X}) - I(\hat{\theta}|\mathbf{X})) \stackrel{\mathcal{D}}{\sim} \chi_1^2
$$
\n
\n- \n $U_W = (\hat{\theta} - \theta_0)^2 \mathcal{I}(\hat{\theta}) \stackrel{\mathcal{D}}{\sim} \chi_1^2$ \n and equivalently\n  $U_W^{1/2} = Z_W \stackrel{\mathcal{D}}{\sim} N(0, 1)$ \n
\n- \n $U_S = \frac{(S(\theta_0))^2}{\mathcal{I}(\theta_0)} \stackrel{\mathcal{D}}{\sim} \chi_1^2$ \n and equivalently\n  $U_S^{1/2} = Z_S \stackrel{\mathcal{D}}{\sim} N(0, 1)$ \n
\n

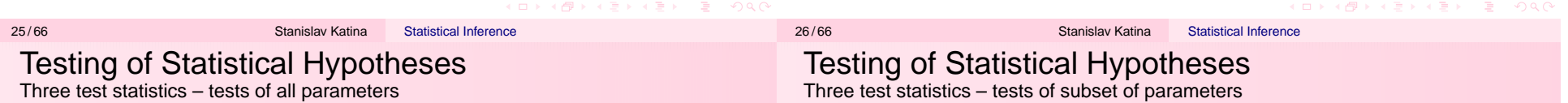

Let θ be a vector of all parameters of length k. **Null hypothesis**  $H_0$  :  $\theta=\theta_0$  and **alternative hypothesis**  $H_1$  :  $\theta\neq\theta_0,$  where  $\theta_0$  is a vector of parameters from  $H_0$ . Let  $\hat{\theta}$  be the maximal likelihood estimate of  $\theta$ . Let Var $[\widehat{\theta}]$  be the covariance matrix.  $\overline{\phantom{a}}$ 

Then three test statistics are defined as follows:

$$
\bigodot U_{LR} = -2(I(\theta_0|\mathbf{X}) - I(\widehat{\boldsymbol{\theta}}|\mathbf{X})) \stackrel{\mathcal{D}}{\sim} \chi^2_k,
$$

$$
Q U_{\mathsf{W}} = (\widehat{\boldsymbol{\theta}} - \boldsymbol{\theta}_0)^T \mathcal{I}(\widehat{\boldsymbol{\theta}})(\widehat{\boldsymbol{\theta}} - \boldsymbol{\theta}_0) \stackrel{\mathcal{D}}{\sim} \chi^2_{\mathsf{R}},
$$

$$
\bullet \quad U_{\mathsf{S}} = (\mathsf{S}(\theta_0))^T (\mathcal{I}(\theta_0))^{-1} \mathsf{S}(\theta_0) \stackrel{\mathcal{D}}{\sim} \chi^2_{k}.
$$

Let  $\boldsymbol{\theta} = (\boldsymbol{\theta}_1, \boldsymbol{\theta}_2)^T$ , where  $\boldsymbol{\theta}$  is a vector of all parameters of length  $k$ . Let  $\theta_1$  and  $\theta_2$  be subsets of parameters of length  $k_1$  and  $k_2$ , where  $k_1 + k_2 = k.$  **Null hypothesis**  $H_0: \theta_1 = \theta_0$  and **alternative hypothesis**  $H_1$  :  $\theta_1 \neq \theta_0$ , where  $\theta_0$  is a vector of parameters from  $H_0$ . Let  $\widehat{\theta}$  be maximal likelihood estimate of  $\theta$ ,  $\widehat{\theta}_{2|0}$  be maximal likelihood estimate of  $\theta_2$  if  $H_0$  is true, i.e.  $\theta_1=\theta_0.$  Then  $\widehat{\theta}_0=(\theta_0,\widehat{\theta}_{2|0})^T.$  Let

 $\widehat{\mathsf{Var}_{11}[\widehat{\theta}]}$  be a submatrix of the covariance matrix  $\widehat{\mathsf{Var}[\widehat{\theta}]}$ corresponding to  $\theta_1$ .

Then three test statistics are defined as follows:

\n- \n
$$
U_{LR} = -2\left(\frac{I(\widehat{\theta}_0|\mathbf{X}) - I(\widehat{\theta}|\mathbf{X})\right)}{2} \chi^2_{k_1},
$$
\n
\n- \n
$$
U_W = (\widehat{\theta}_1 - \theta_0)^T \mathcal{I}_{11}(\widehat{\theta})(\widehat{\theta}_1 - \theta_0) \overset{\mathcal{D}}{\sim} \chi^2_{k_1},
$$
\n
\n- \n
$$
U_S = (S(\theta_0))^T (\mathcal{I}_{11}(\widehat{\theta}_0))^{-1} S(\theta_0) \overset{\mathcal{D}}{\sim} \chi^2_{k_1}.
$$
\n
\n

KID KAR KE KAE KI E YO QO

 $\overline{\phantom{a}}$ 

There is a relationship between likelihood ratio test statistic for subset of parameters and **profile likelihood function**:

$$
L_P(\boldsymbol{\theta}_1|\mathbf{x}) = \max_{\forall \boldsymbol{\theta}_2} L(\boldsymbol{\theta}|\mathbf{x}) = L((\boldsymbol{\theta}_1, \widehat{\boldsymbol{\theta}}_{2|0})^T|\mathbf{x})
$$

or **logarithm of profile likelihood function**

$$
I_P(\boldsymbol{\theta}_1|\mathbf{x}) = I((\boldsymbol{\theta}_1,\widehat{\boldsymbol{\theta}}_{2|0})^T|\mathbf{x}).
$$

**Likelihood ratio test statistic** is defined as:

$$
u_{LR} = -2 \ln \mathcal{L}_P(\boldsymbol{\theta}_1|\textbf{x}) = -2 \left( I_P(\boldsymbol{\theta}_1|\textbf{x}) - I_P(\widehat{\boldsymbol{\theta}}_1|\textbf{x}) \right),
$$

where  $\widehat{\theta }_{1}$  is maximal likelihood estimate of  $\theta _{1}$  with respect to  $\mathcal{L}_P(\theta_1|\mathbf{x})$ .  $U_{\text{IR}}$  is also called **generalised likelihood ratio statistic**. Additionally

$$
L_P(\widehat{\theta}_1|\mathbf{x}) = \max_{\forall \theta_1} \left\{ \max_{\forall \theta_2} L(\theta|\mathbf{x}) \right\} = \max_{\forall \theta_1, \theta_2} L((\theta_1, \theta_2)^T|\mathbf{x}).
$$

Having  $H_0$ :  $\theta_1 = \theta_0$  a  $H_1$ :  $\theta_1 \neq \theta_0$ , then

$$
L_P(\boldsymbol{\theta}_0|\textbf{x}) = \max_{\forall \boldsymbol{\theta}_2} L((\boldsymbol{\theta}_0, \boldsymbol{\theta}_2)^T|\textbf{x}) = \max_{\boldsymbol{\mathcal{H}}_0} L((\boldsymbol{\theta}_1, \boldsymbol{\theta}_2)^T|\textbf{x})
$$

and

$$
\mathbf{u}_{\text{LR}} = -2 \ln \frac{\max_{H_0} L((\boldsymbol{\theta}_1, \boldsymbol{\theta}_2)^T | \mathbf{x})}{\max_{\mathbf{\varphi}} \theta_1, \theta_2 L((\boldsymbol{\theta}_1, \boldsymbol{\theta}_2)^T | \mathbf{x})} = -2 \ln \frac{L_P(\boldsymbol{\theta}_0 | \mathbf{x})}{L_P(\widehat{\boldsymbol{\theta}}_1 | \mathbf{x})}.
$$

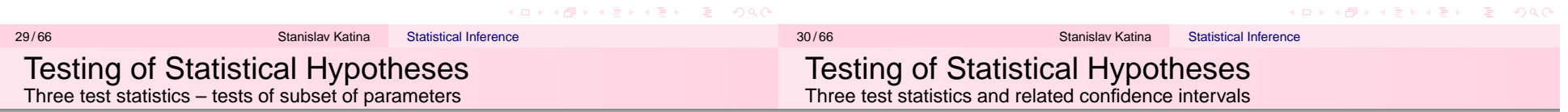

If  $\theta$  is a scalar, three confidence intervals are defined as follows:

1 **empirical likelihood ratio** (1 <sup>−</sup> <sup>α</sup>) <sup>×</sup> 100% **CI for** θ is defined as

$$
\mathcal{CS}_{1-a} = \left\{\theta : U_{LR}(\theta) < \chi_1^2(\alpha)\right\},\,
$$

where 
$$
U_{LR}(\theta) = -2 \ln \frac{L(\theta|\mathbf{x})}{L(\hat{\theta}|\mathbf{x})}
$$
.

- **2** empirical Wald  $(1 \alpha) \times 100\%$  CI for  $\theta$  is defined based on a pivot (pivotal statistics)  $T_{\text{piv}} = U_{\text{W}}(\theta)$
- 3 **empirical Score** (1 <sup>−</sup> <sup>α</sup>) <sup>×</sup> 100% **CI for** θ is defined based on a pivot  $T_{\text{piv}} = U_{\text{S}}(\theta)$

If *θ* is a vector, CIs can be generalized to **confidence set** CS<sub>1−a</sub>.

- If k <sup>=</sup> 2, CS<sup>1</sup>−<sup>a</sup> is an **confidence ellipse**.
- If k > 2, CS<sup>1</sup>−<sup>a</sup> is an **confidence ellipsoid**.

Additionally, if  $k = 1$ ,  $CS_{1-a}$  is an **confidence interval**.  $\overline{1}$   $\overline{1}$   $\overline{$ 

**Quadratic approximation of relative profile log-likelihood** is defined as:

$$
\ln \mathcal{L}_P(\boldsymbol{\theta}_1|\boldsymbol{x}) \approx -\frac{1}{2}\left(\boldsymbol{\theta}_1-\widehat{\boldsymbol{\theta}}_1\right)^T(\mathcal{I}^{11}(\boldsymbol{\theta}))^{-1}\left(\boldsymbol{\theta}_1-\widehat{\boldsymbol{\theta}}_1\right),
$$

and **quadratic approximation of generalised likelihood ratio statistic**  $-2$  ln  $\mathcal{L}_P(\bm{\theta}_1|\textbf{x})$  is defined as:

$$
\textit{u}_{LR} \approx \textit{u}_W = \left(\widehat{\theta}_1 - \theta_0\right)^T \left(\mathcal{I}^{11}(\widehat{\theta})\right)^{-1} \left(\widehat{\theta}_1 - \theta_0\right).
$$

Marginal distribution of  $\theta_1$  if  $H_0$  is true is defined as  $\widehat{\theta }_1\sim N_{k_1}(\theta _0, I^{11}(\theta )) .$ 

K □ X K ① X K ミ X K E X Y E X Y Q Q Q

**Wald empirical**  $(1 - \alpha) \times 100\%$  **CI for**  $\theta$  is defined as

$$
(I, u) = \left(\widehat{\theta}_L, \widehat{\theta}_U\right) = \left(\widehat{\theta} - t_{\alpha/2} \widehat{\text{SD}[\widehat{\theta}]}, \widehat{\theta} + t_{\alpha/2} \widehat{\text{SD}[\widehat{\theta}]}\right)
$$

,

 $\equiv$  040

where the critical value  $t_{\alpha/2}$  depends on the choice of  $\widehat{\theta}$ . .

**Likelihood ratio empirical** (1 –  $\alpha$ ) × 100% **CI for**  $\theta$  is defined by its lower and upper bounds as  $k\%$  cut-offs of standardized relative log-likelihood as follows

$$
\text{Pr}\left(\frac{L(\theta|\textbf{x})}{L(\widehat{\theta}|\textbf{x})}>c_\alpha\right)=\text{Pr}\left(-2\ln\frac{L(\theta|\textbf{x})}{L(\widehat{\theta}|\textbf{x})}< -2\ln c_\alpha\right)=1-\alpha,
$$

where  $\pmb{c}_\alpha = \pmb{e}^{-\frac{1}{2}\chi_1^2(\alpha)}.$  Then

• if 
$$
1 - \alpha = 0.95
$$
, then  $c_{\alpha} = 0.1465001 = 0.15$  (15% cut-off),

if 1  $\alpha$   $=$  0.90, then  $c_{\alpha}$   $=$  0.2585227  $\dot =$  0.26 (26% cut-off),

if 1  $\alpha$   $=$  0.99, then  $c_{\alpha}$   $=$  0.0362452  $\dot =$  0.04 (4% cut-off).

33/66 Stanislav Katina Testing of Statistical Hypotheses Likelihood confidence intervals – bisection method

- 3. calculate the mid-point  $\theta^{(i)} = (\theta_{i1} + \theta_{i2})/2$ ,
- 4. stopping rule (with the **threshold**  $\epsilon$  is sufficiently small) based on

o relative convergence criteria

$$
\frac{\left|\theta^{(i)}-\theta^{(i-1)}\right|}{\left|\theta^{(i-1)}\right|}<\epsilon,
$$

Statistical Inference

• absolute convergence criteria

$$
\left|\theta^{(i)}-\theta^{(i-1)}\right|<\epsilon,
$$

or often also based on

$$
\left|f(\theta^{(i)})\right|<\epsilon.
$$

Testing of Statistical Hypotheses Likelihood confidence intervals – bisection method

### **Bisection method**

Let  $\theta_{01},\theta_{02}\in\langle\theta_L,\theta_U\rangle$  and  $f(\theta_{01})f(\theta_{02})<$  0,  $f(\cdot)$  is continuous with at least one root within the interval  $\langle \theta_{\bf 0 1}, \theta_{\bf 0 2}\rangle$ , where

$$
f(\theta) = -2 \ln \mathcal{L}(\theta|\mathbf{x}) - \chi_1^2(\alpha) = 0.
$$

If the first derivative of  $f(\cdot)$  is having constant sign, then exactly one root  $\theta^* \in \langle \theta_{\texttt{01}}, \theta_{\texttt{02}} \rangle$  of  $f(\theta) = \texttt{0}$  exists.

The iterative process is defined as follows:

- **1** initialisation step starting point  $\theta^{(0)} = (\theta_{01} + \theta_{02})/2$  and  $i = 1$ ,
- 2) updating equations substitution of the boundaries  $\theta_{01}$  and  $\theta_{02}$ is defined as

$$
\langle \theta_{i1}, \theta_{i2} \rangle = \begin{cases} \langle \theta_{i-1,1}, \theta^{(i-1)} \rangle, & \text{if } f(\theta_{i-1,1}) f(\theta^{(i-1)}) < 0 \\ \langle \theta^{(i-1)}, \theta_{i-1,2} \rangle, & \text{if } f(\theta_{i-1,1}) f(\theta^{(i-1)}) > 0 \end{cases},
$$

if 
$$
f(\theta^{(i-1)}) = 0
$$
, then end, if not,

イロト (母) (毛) (毛) (毛) (毛) のQC

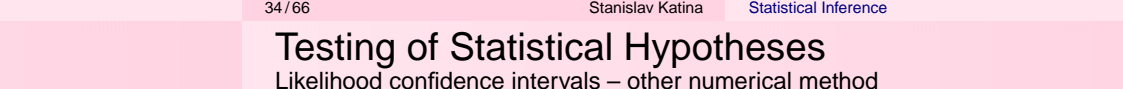

Modifications are based on **bracketing methods**, i.e. bounding the root within a sequence of intervals.

**Brent method** (**Brent-Dekker method**) – the combination of bisection method with inverse interpolation. If the interpolation is linear, then it is **secant method**, where the updating equations are modified as follows

$$
\theta^{(i)} = \begin{cases} \theta^{(i-1)} - \frac{\theta^{(i-1)} - \theta^{(i-2)}}{f(\theta^{(i-1)}) - f(\theta^{(i-2)})} f(\theta^{(i-1)}), & \text{if } f(\theta^{(i-1)}) \neq f(\theta^{(i-2)}) \\ (\theta_{i1} + \theta_{i2})/2, & \text{otherwise} \end{cases},
$$

where the approximation of the first derivative  $f'(\theta^{(i-1)}) \approx \frac{f(\theta^{(i-1)}) - f(\theta^{(i-2)})}{\theta^{(i-1)} - \theta^{(i-2)}}$ . If  $f(\theta)$  is twice differentiable, then  $f(\theta)$  has single root ( $f'(\theta) \neq 0$  for all  $\theta \in \langle \theta_L, \theta_U \rangle$ ).

36 / 66 Stanislav Katina

K ロ ▶ K @ ▶ K ミ ▶ K ミ ▶ - ' 큰' - 10 Q Q

Geometrical interpretation:  $\theta^{(i)}$  is the crossing point of secant through the points  $[\theta^{(i-1)}, f(\theta^{(i-1)})]$  and  $[\theta^{(i-2)}, f(\theta^{(i-2)})]$ , and x axis.

# In  $\circledR$ :

- O uniroot(f, interval,tol,...)
- during the search for lower and upper boundary of 100  $\times$  (1  $\alpha$ )% for  $\theta$ , the  ${}^{\circ}\!{\rm R}$ -function  ${\rm uniroot}$  ( ) should be used twice as follows
	- $\bullet$  for lower bound starting interval is defined as  $\left\langle \theta_{L},\widehat{\theta}\right\rangle _{L}$
	- $\partial_\ell$  for upper bound starting interval is defined as  $\left\langle \widehat{\theta},\theta_{\bm{\mathsf{U}}} \right\rangle_{\bm{\mathsf{U}}}$

Then the solutions are  $\widehat{\theta}_{{\boldsymbol{L}}}$  and  $\widehat{\theta}_{{\boldsymbol{U}}}$  ( $\text{\small root}$ ).

## Example (Brent-Dekker method)

Let  $X \sim \textit{Bin}(N, p),$  where  $N=10$  and  $n=x=8.$  Estimate the boundaries of empirical 100 $\times$ (1 –  $\alpha$ )% CI for (1) p and (2) log odds In  $\frac{p}{1-p}$  . The empirical CI are of the two types (A) likelihood and (B) Wald. Draw the log-likelihood function and its quadratic approximation with the lower and upper boundary of CI.

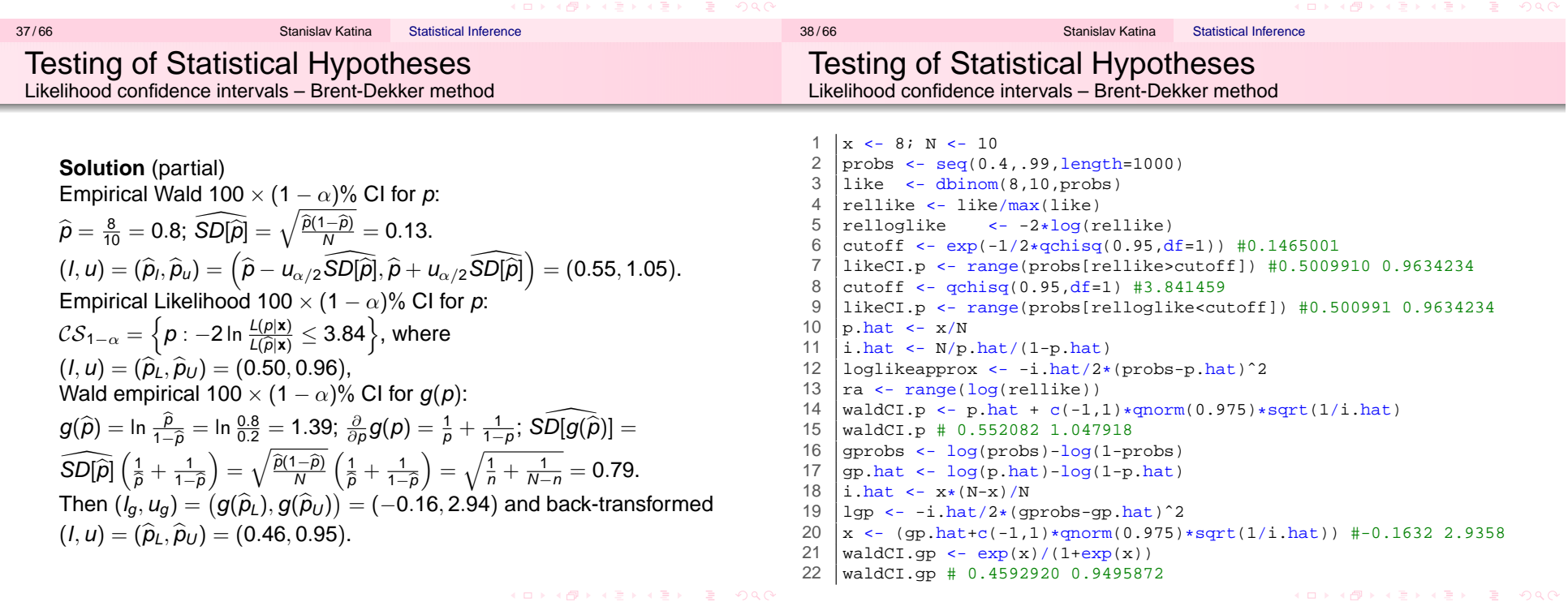

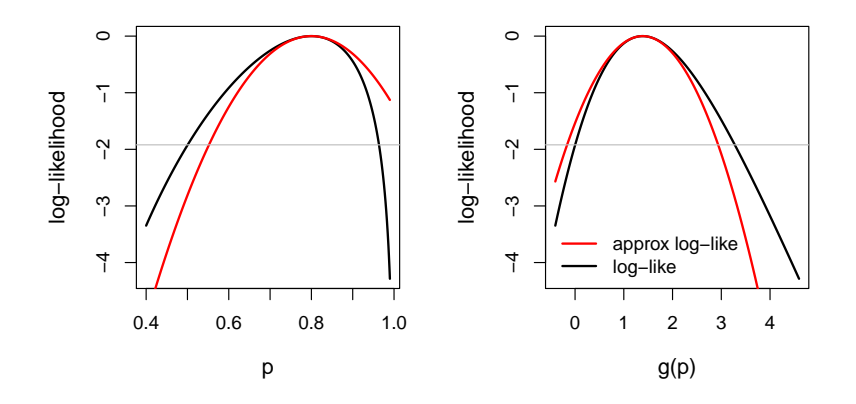

Figure: Log-likelihood of  $p$  and its quadratic approximation

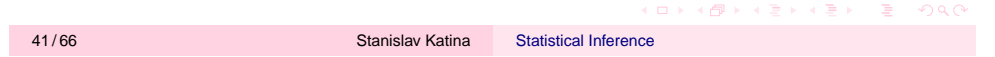